$\overline{1}$ 

# **OPCIÓN B**

## **Todas las respuestas han de ser debidamente razonadas**

**Problema 2.** Dada la función  $f(x) = \frac{x^2 - 8x + 16}{x^2 - 8x + 15}$ ,  $-8x+$  $=\frac{x^2-8x+16}{x^2-8x+15}$ , se pide:

- a) Su dominio y puntos de corte con los ejes coordenados.
- b) Ecuación de sus asíntotas verticales y horizontales.
- c) Intervalos de crecimiento y decrecimiento.
- d) Máximos y mínimos locales.
- e) Representación gráfica a partir de la información de los apartados anteriores.

# *Solución:*

*a) Dom f(x)* 

$$
x^{2}-8x+15=0 \rightarrow x = \frac{-(-8) \pm \sqrt{(-8)^{2}-4.1.15}}{2.1} = \frac{8 \pm \sqrt{64-60}}{2} = \frac{8 \pm \sqrt{4}}{2} = \frac{8 \pm 2}{2} = \begin{cases} x_{1} = \frac{8+2}{2} = 5\\ x_{2} = \frac{8-2}{2} = 3 \end{cases}
$$

### *Por tanto, Dom*  $f(x) = \Re \sim \{3, 5\}$

*Puntos de corte con los ejes coordenados. Corte con el eje OX* 

$$
f(x)=0 \rightarrow \frac{x^2 - 8x + 16}{x^2 - 8x + 15} = \rightarrow x^2 - 8x + 16 = 0 \rightarrow x = \frac{-(-8) \pm \sqrt{(-8)^2 - 4 \cdot 1 \cdot 16}}{2 \cdot 1} =
$$
  
=  $\frac{8 \pm \sqrt{64 - 64}}{2} = \frac{8 \pm \sqrt{0}}{2} = \frac{8 \pm 0}{2} = \frac{8}{2} = 4 \rightarrow (4, 0)$ 

*Corte con el eje OY* 

$$
x = 0 \quad \rightarrow \quad f(0) = \frac{0^2 - 8.0 + 16}{0^2 - 8.0 + 15} = \frac{16}{15} \quad \rightarrow \quad \left(0, \frac{16}{15}\right)
$$

*Por tanto, los puntos de corte con los ejes coordenados son:*  $(4, 0)$  y  $\begin{bmatrix} 0, \frac{10}{15} \end{bmatrix}$ J  $\left(0,\frac{16}{15}\right)$ l ſ *15*  $\left[0, \frac{16}{15}\right]$ .

*b) Asíntotas verticales* 

*Las posibles a.v. las buscamos entre los valores de x que anulan el denominador de f(x), es decir, x = 3 ó 5, según hemos obtenido en el apartado anterior.* 

$$
x=3
$$

$$
\lim_{x \to 3} f(x) = \lim_{x \to 3} \frac{x^2 - 8x + 16}{x^2 - 8x + 15} = \frac{3^2 - 8 \cdot 3 + 16}{3^2 - 8 \cdot 3 + 15} = \frac{1}{0} = \infty \quad \to \quad x = 3 \text{ es a.v.}
$$

$$
x=5
$$

$$
\lim_{x \to 5} f(x) = \lim_{x \to 5} \frac{x^2 - 8x + 16}{x^2 - 8x + 15} = \frac{5^2 - 8.5 + 16}{5^2 - 8.5 + 15} = \frac{1}{0} = \infty \quad \to \quad x = 5 \text{ es a.v.}
$$

*Asíntotas horizontales,* 

$$
\lim_{x \to -\infty} f(x) = \lim_{x \to -\infty} \frac{x^2 - 8x + 16}{x^2 - 8x + 15} = \left(\frac{\infty}{\infty}\right) = \lim_{x \to -\infty} \frac{x^2}{x^2} = \lim_{x \to -\infty} I = I
$$
\n
$$
\lim_{x \to +\infty} f(x) = \lim_{x \to +\infty} \frac{x^2 - 8x + 16}{x^2 - 8x + 15} = \left(\frac{\infty}{\infty}\right) = \lim_{x \to +\infty} \frac{x^2}{x^2} = \lim_{x \to +\infty} I = I
$$
\n
$$
\implies y = I \quad \text{es a.h.}
$$

*Por tanto, las asíntotas verticales de*  $f(x)$  *son*  $x = 3$  *y*  $x = 5$ *, y su asíntota horizontal y = 1.* 

Para resolver los apartados c) y d) calculamos 
$$
f'(x)
$$
 y estudiamos su signo,

\n
$$
f'(x) = \frac{(2x-8)\left(x^2 - 8x + 15\right) - \left(x^2 - 8x + 16\right)(2x-8)}{\left(x^2 - 8x + 15\right)^2} = \frac{(2x-8)\left[\left(x^2 - 8x + 15\right) - \left(x^2 - 8x + 16\right)\right]}{\left(x^2 - 8x + 15\right)^2} = \frac{(2x-8)\left(x^2 - 8x + 15\right)^2}{\left(x^2 - 8x + 15\right)^2} = \frac{(2x-8)(-1)}{\left(x^2 - 8x + 15\right)^2}
$$
\nProve that  $f(x) = \frac{1}{2}$  and  $f'(x) = \frac{1}{2}$  and  $f'(x) = \frac{1}{2}$ .

*Para estudiar el signo de f´(x) obtengamos las raíces del numerador y del denominador. 8 – 2 x = 0; 8 = 2 x; x = 4*   $(x^{2}-8x+15)^{2}=0$ ;  $x^{2}-8x+15=0$ ;  $x=3$ , 5 (hecho en a) ).

*En la recta real marcamos las raíces obtenidas y los valores de x que no son del dominio de la función,* 

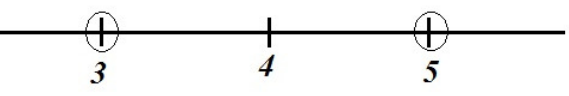

*Hay que estudiar el signo de f´(x) es estos cuatro intervalos. f´(x) es un cociente cuyo denominador está elevado al cuadrado, luego siempre es positivo; por tanto el signo de f´(x) solo depende del numerador que es un polinomio de primer grado con coeficiente de x negativo y raíz 4, luego:* 

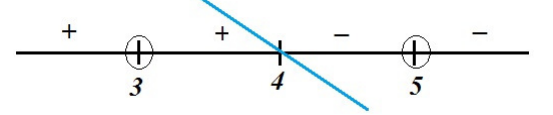

*Resolvamos los apartados c) y d)* 

*c*)  $f(x)$  es creciente en  $(-\infty, 3)$  ∪ $(3, 4)$  y  $f(x)$  es decreciente en  $(4, 5)$  ∪ $(5, +\infty)$ 

*d*)  $f(x)$  *solo tiene un máximo local para*  $x = 4$ ,

$$
x = 4 \quad \rightarrow \quad f(4) = \frac{4^2 - 8.4 + 16}{4^2 - 8.4 + 15} = \frac{16 - 32 + 16}{16 - 32 + 15} = \frac{0}{-1} = 0
$$

*Por tanto, f(x) tiene un máximo local en ( 4 , 0 ) y no tiene mínimos locales.*

*d) De lo estudiado en los apartados anteriores, conocemos los puntos de corte de f(x) con los ejes coordenados, su máximo local y sus asíntotas:* 

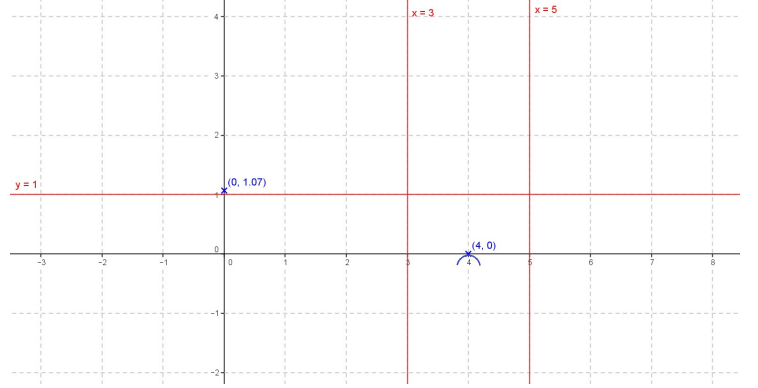

*Considerando los intervalos de crecimiento y decrecimiento obtenidos, la representación gráfica de la función será:* 

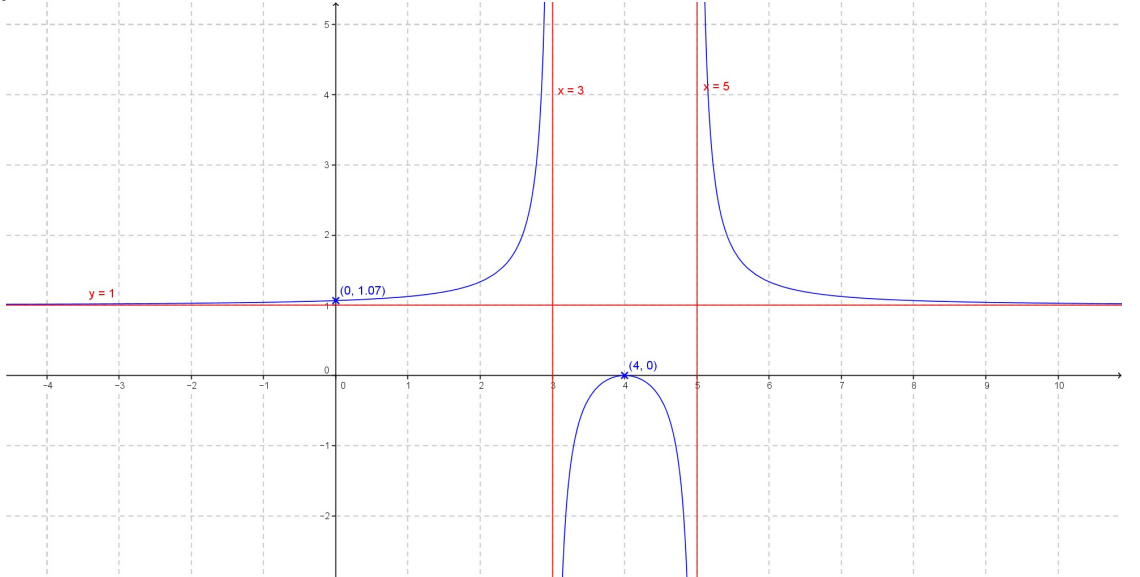

*Si con los datos obtenidos no se supiese dibujar la función, se puede completar calculando la posición de la curva respecto de las asíntotas. x = 3* 

÷.

$$
\lim_{x \to 3^{-}} f(x) = \lim_{x \to 3^{-}} \frac{x^{2} - 8x + 16}{x^{2} - 8x + 15} = \frac{279^{2} - 8.279 + 16}{279^{2} - 8.279 + 15} \approx \frac{1}{4} \approx 1
$$
\n
$$
\lim_{x \to 3^{+}} f(x) = \lim_{x \to 3^{+}} \frac{x^{2} - 8x + 16}{x^{2} - 8x + 15} = \frac{371^{2} - 8.371 + 16}{371^{2} - 8.371 + 15} \approx \frac{1}{4} \approx 1
$$

$$
x=5
$$

$$
\lim_{x \to 5^{-}} f(x) = \lim_{x \to 5^{-}} \frac{x^2 - 8x + 16}{x^2 - 8x + 15} = \frac{4'9^2 - 8.4'9 + 16}{4'9^2 - 8.4'9 + 15} \approx \frac{4}{-} \approx -\infty
$$
  

$$
\lim_{x \to 5^{+}} f(x) = \lim_{x \to 5^{+}} \frac{x^2 - 8x + 16}{x^2 - 8x + 15} = \frac{5'1^2 - 8.5'1 + 16}{5'1^2 - 8.5'1 + 15} \approx \frac{4}{-} \approx -\infty
$$

$$
y = I
$$

$$
x = -1000 \rightarrow f(-1000) = \frac{(-1000)^2 - 8.(-1000) + 16}{(-1000)^2 - 8.(-1000) + 15} = \frac{1008016}{1008015} \approx 1000...
$$
  

$$
x = 1000 \rightarrow f(1000) = \frac{1000^2 - 8.1000 + 16}{1000^2 - 8.1000 + 15} = \frac{992016}{990215} \approx 1000...
$$